## **Университет машиностроения Кафедра «Автоматика и процессы управления» Дисциплина Информационные технологии 2 семестр**

**Тема 03**

# **Общие вопросы обработки данных (Язык VBA for Ms Excel)**

# **Элементы языка VBA**

# **Особенности организации кода**

## **Общие принципы**

## **Visual Basic for Application** – **императивный язык программирования высокого уровня**.

### **Линейное:** Инструкции разделены и следуют последовательно.

**Структурное:** Блоки инструкций не содержат пересечений линий исполнения и собираются по принципу вложенности.

**Процедурное:** Часто повторяющиеся блоки инструкций могут быть выделены в подпрограммы (процедуры и функции) с одним входом и одним выходом.

**Модульное:** Часть кода приложения может быть вынесена в модули (библиотеки), подключаемые при необходимости использования.

## **Общие принципы**

## **Visual Basic for Application** – **интерпретируемый язык программирования высокого уровня**.

**Компиляция:** Построчный разбор кода при выполнении **Проверка:** Синтаксис проверяется при вводе Логические (структурные) ошибки выявляются только на этапе выполнения Контроль работы с памятью **Хранение:** Память может выделяться «по запросу» для использования с необъявленными именами **Типизация:** Возможность изменения типа данных при исполнении **Необратимость:** Изменения в данных невозможно обратить (вернуть)

## **Visual Basic for Application** – **язык с поддержкой объектно-ориентированного и событийного программирования**

**Объект:** Совокупность данных, характеризующих его состояние, и функций их обработки, моделирующих поведение объекта.

**Класс:** Программный шаблон, на основе которого создается объект (реализация).

**Метод:** Функция или процедура, являющаяся частью описания объекта, предназначенная для выполнения каких-либо действий над объектом (данными).

**Событие:** Информационный эквивалент реакции системы на полученное сообщение.

**Обработчик:** Метод объекта, предназначенный для обработки специфического события.

## **Основной принцип организации кода в Visual Basic for Application** – **модульно-процедурный**

**Размещение кода:** Модули в файлах .bas или в составе документа.

**Организация кода:** Исполняемые инструкции (команды) размещаются в теле процедур (Sub … End Sub) или функций (Function … End Function)

**Объявление:** В области General и внутри процедур и функций

**Видимость:** Доступность объекта или процедуры (функции) определяется размещением (например, в том же модуле, в той же процедуре и т.п.)

Модуль ≈ класс объекта (ООП)

Private, public управляют доступом к свойствам (глобальным переменным модуля) и методам (процедурам и функциям)

# **Элементы языка VBA**

# **Операции с данными Хранение и преобразование**

## Представление данных в коде

#### Литералы

Литеральная константа – это данные (число, строковое выражение, дата и т.п.), размещенные непосредственно в коде программы

#### Константы

Схемы алгоритмов и программ. Правила Именованная константа – это какие-либо данные, которые не изменяются при выполнении программы, и для обращения к ним используется специальное символьное имя определённое в коде

Допускается использование типизированных констант при объявлении которых явно задаётся тип данных

#### Переменные

Именованные объекты, предназначенные для временного хранения изменяемых данных

## Примеры представления данных в коде

### Литералы

Литеральная константа – это данные (число, строковое выражение, дата и т.п.), размещенные непосредственно в коде программы

#### Константы

Схемы алгоритмов и программ. Правила Именованная константа – это какие-либо данные, которые не изменяются при выполнении программы, и для обращения к ним используется специальное символьное имя определённое в коде

Допускается использование типизированных констант при объявлении которых явно задаётся тип данных

#### Переменные

Именованные объекты, предназначенные для временного хранения изменяемых данных

## **Специальные константы**

*Внутренняя константа* – это именованная константа, которая была определена разработчиками VBA.

*Внутренние константы для работы с host-приложениями*. **Excel** содержит внутренние константы для использования с рабочими книгами электронных таблиц.

*Word* содержит внутренние константы для работы с документами и шаблонами текстового редактора

*Access* – константы для операций с базами данных.

Внутренние константы, определяемые VBA, начинаются с букв **vb**.

Внутренние константы Excel - **xl**; Word - **wd**.

Полный список имеющихся в наличии внутренних констант доступен через **Object Browser**.

Его можно вызвать клавишей F2 в окне редактора VBA.

## Использование литералов и констант

Начало и конец кода макроса

Наименование макроса (может быть записано кириллицей) Комментарий к тексту программы

Sub Vvod\_Formuly\_Skidki()

' Макрос записан 1.12.2012

' Быстрый вызов Ctrl + Q

**Const A As Integer = 1** 

ActiveCell.Value = "Hello world"

Объявление типизированной константы

Строковый литерал - последовательность символов в коде программы, интерпретируемых как данные

Числовой литерал

Cells(ActiveCell.Row, ActiveCell.Column + 1) FormulaR1C1 = "=(RC[-2]\*RC[-3]-RC[-1])\*usd"

Cells(ActiveCell.Row + A, ActiveCell.Column).Select **End Sub Использование** Метод **КОНСТАНТЫ** Объект Свойство

## Объявление переменных

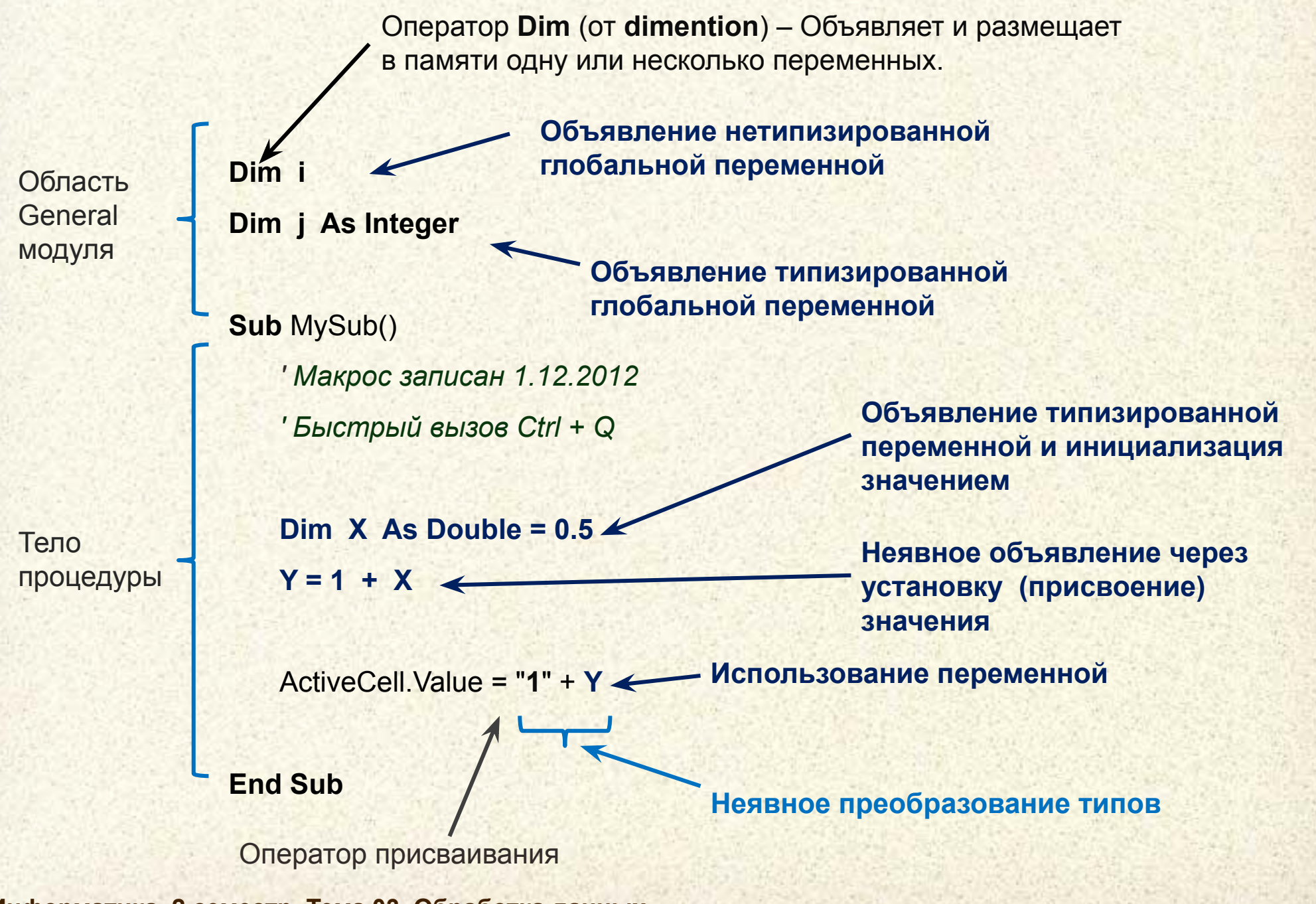

## Типы данных

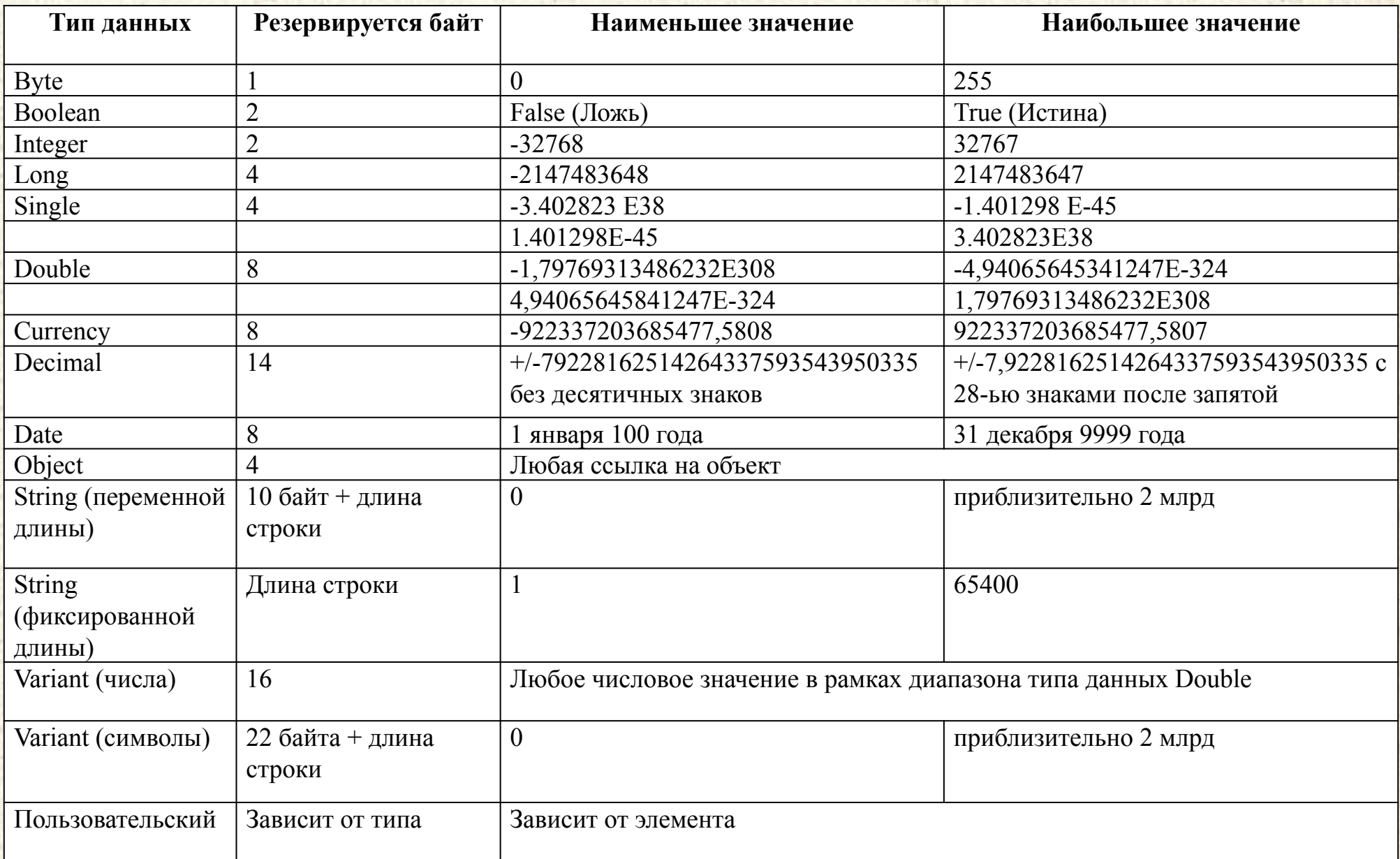

## «Наследие Basic» - явное указание типа

Специальный символ (из не разрешенных к использованию в именах переменных) выступает указателем типа переменной при объявлении и использовании.

Использование указателя типа переменной Dim  $X#$   $\leftarrow$ 

Dim Y As Double **Oбъявление типизированной переменной** 

### Символы объявления типов:

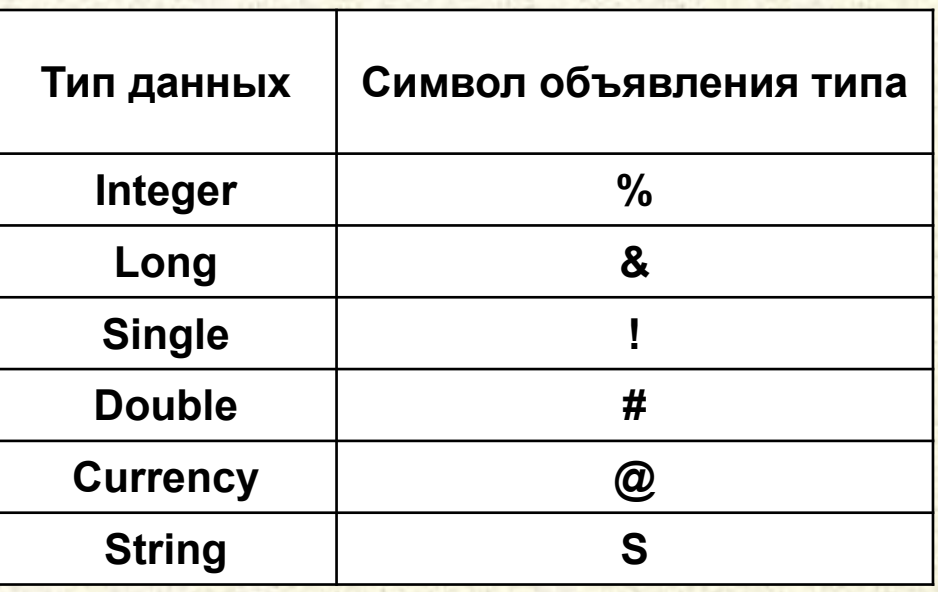

## Операции с переменными

Применение модификаторов области видимости и способа размещения в памяти

- public - переменная доступна во всех модулях приложения
- private - переменная доступна только в данном модуле (аналогично Dim в General)
- **static** - переменная размещается в статической памяти

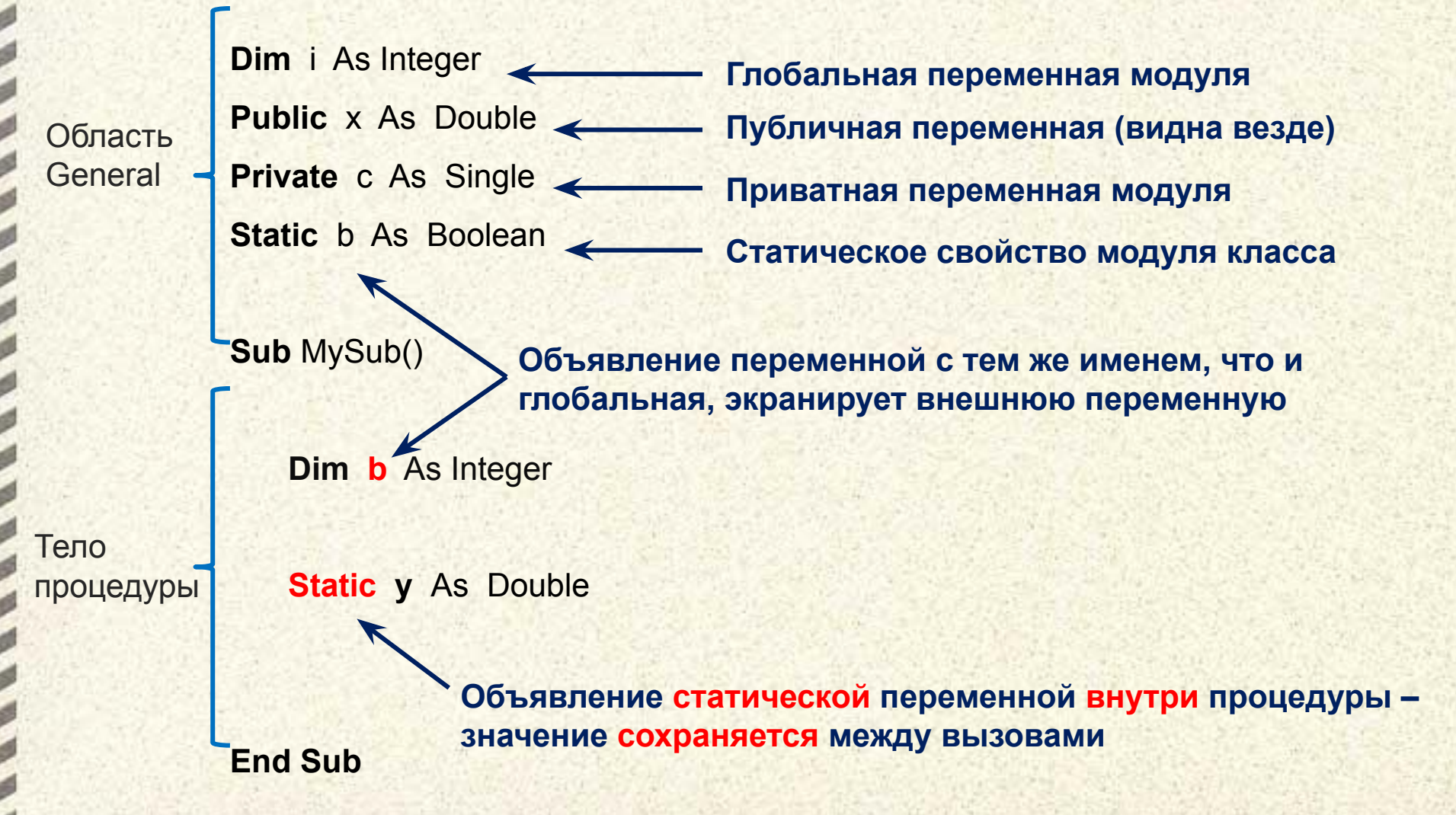

## Структура памяти приложения

Размещение в памяти зависит от способа объявления переменной и типа данных

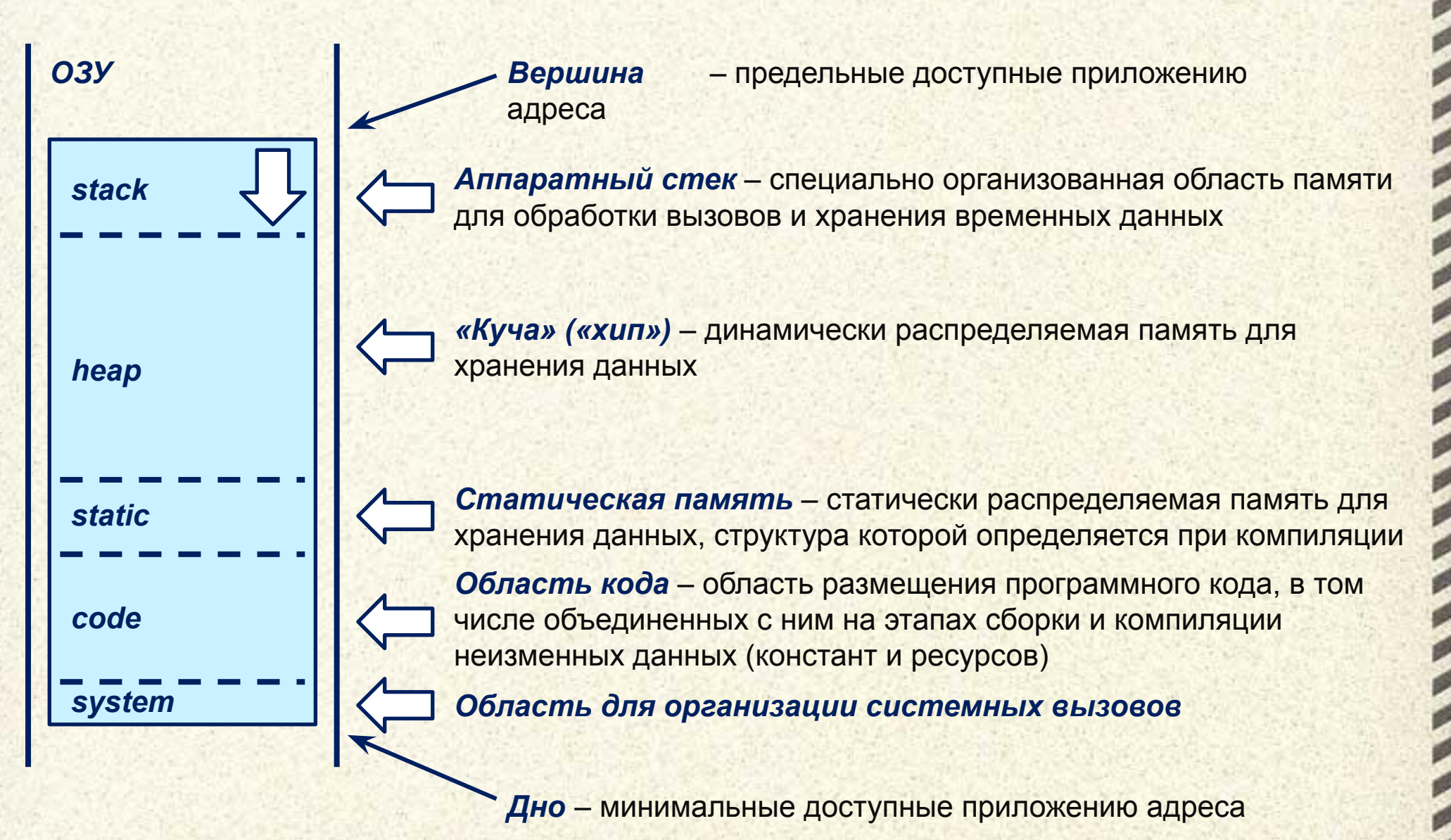

## **Использование стека при вычислениях**

При использовании стека *необходимо следить* за используемыми размерами типов данных

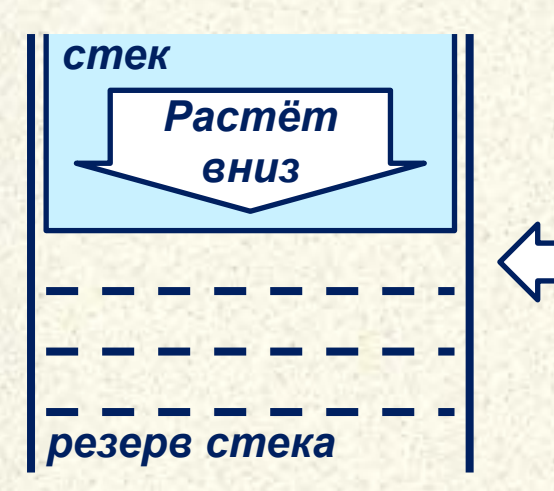

В стековых языках программирования стек используется для размещения данных, а адреса ячеек рассчитываются относительно вершины стека

*Вершина стека* – указатель на первую свободную ячейку

*Адрес вершины стека* хранится в специальных регистрах процессора **SS** (селектор регистра стека) и **ESP** (указатель стека)

Инструкция *Push* (Втолкнуть) используется для внесения в стек промежуточных данных и ссылок, автоматически уменьшает **ESP**

Инструкция *Pop* (Извлечь) используются для получения из стека промежуточных данных и ссылок, автоматически увеличивает **ESP**

*×*

**27**

**3**

**9**

**Обратная польская нотация** позволяет записать математическое выражение в виде последовательности данных (операндов) отдельных бинарных и унарных операций

**3**

**4**

**5**

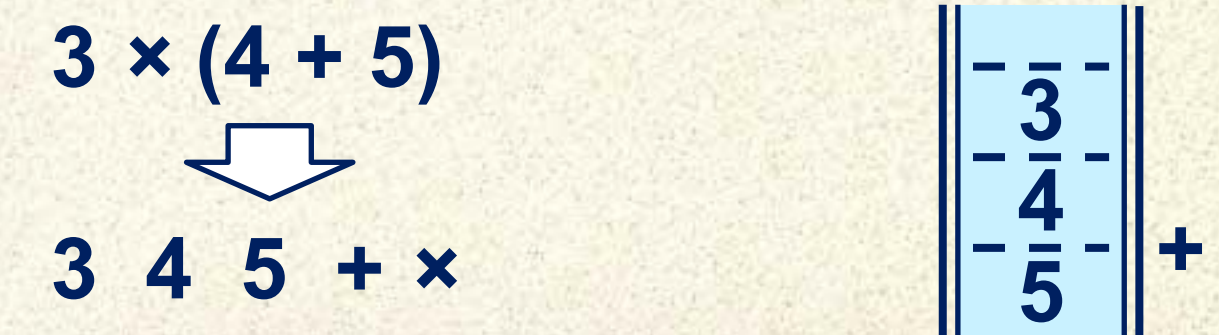

## **Поддержка стековых операций процессором**

Базовое использование стека – сохранение состояния процессора (всех регистров) при *вызове подпрограммы* или *обработке прерывания*

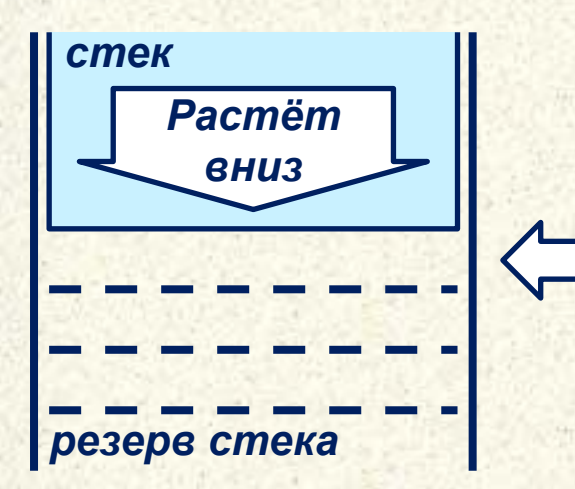

Инструкция *Call* (Вызвать) выполняет сохранение *всех регистров* стек, затем в стек помещается *адрес выборки команды*, а потом выполняется *переход по адресу*, указанному в инструкции

*Interrupt* (Прерывание) – встроенная последовательность операций процессора, выполняемая в ответ на заданное событие. При обработке прерывания в стек помещается текущий *адрес выборки команды*, затем по номеру прерывания вычисляется ячейка в **таблице прерываний**, содержащая **адрес процедуры обработчика** и выполняется переход по этому адресу

В стековых языках программирования стек используется для размещения данных, а адреса ячеек рассчитываются относительно вершины стека

## **Стековое размещение переменных**

При использовании стека *необходимо следить* за используемыми размерами типов данных

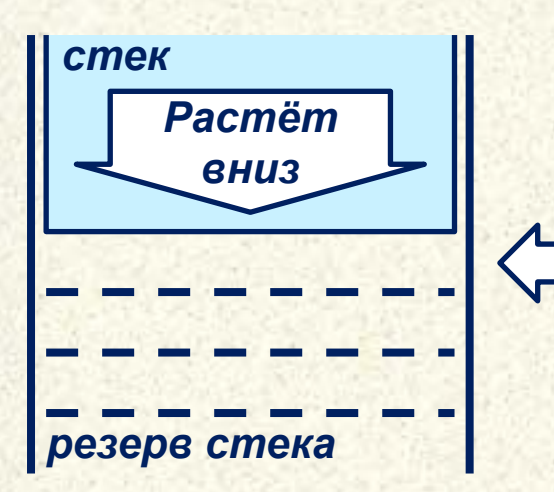

В стековых языках программирования стек используется для размещения данных, а адреса ячеек рассчитываются относительно вершины стека

*Вершина стека* – указатель на первую свободную ячейку

*Адрес вершины стека* хранится в специальных регистрах процессора **SS** (селектор регистра стека) и **ESP** (указатель стека)

Инструкция *Push* (Втолкнуть) используется для внесения в стек промежуточных данных и ссылок, автоматически уменьшает **ESP**

Инструкция *Pop* (Извлечь) используются для получения из стека промежуточных данных и ссылок, автоматически увеличивает **ESP**

*×*

**27**

**3**

**9**

**Обратная польская нотация** позволяет записать математическое выражение в виде последовательности данных (операндов) отдельных бинарных и унарных операций

**3**

**4**

**5**

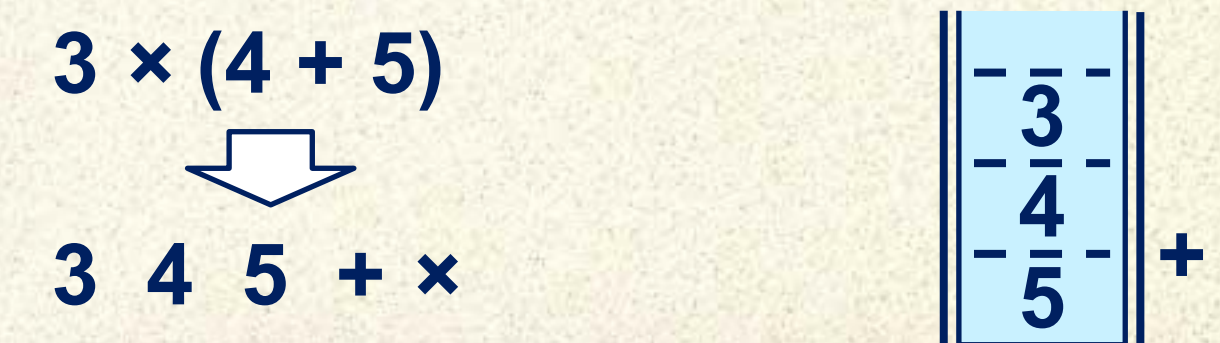

# **Элементы языка VBA**

# **Основные алгоритмические конструкции**

**Университет машиностроения Кафедра «Автоматика и процессы управления»**

**Информатика и информационные технологии**

# *Спасибо за внимание !!!*

### **Далее:**

**…**

**Блок дисциплин**

- **Введение в ПиОА**
- **Структурные диаграммы**
- **Общие вопросы проектирования**
- **Обработка данных**

*Контакты:* **mami.testolog.ru timid@mami.ru inform437@gmail.com**

**Информатика. 2 семестр. Тема 02. Проектирование**